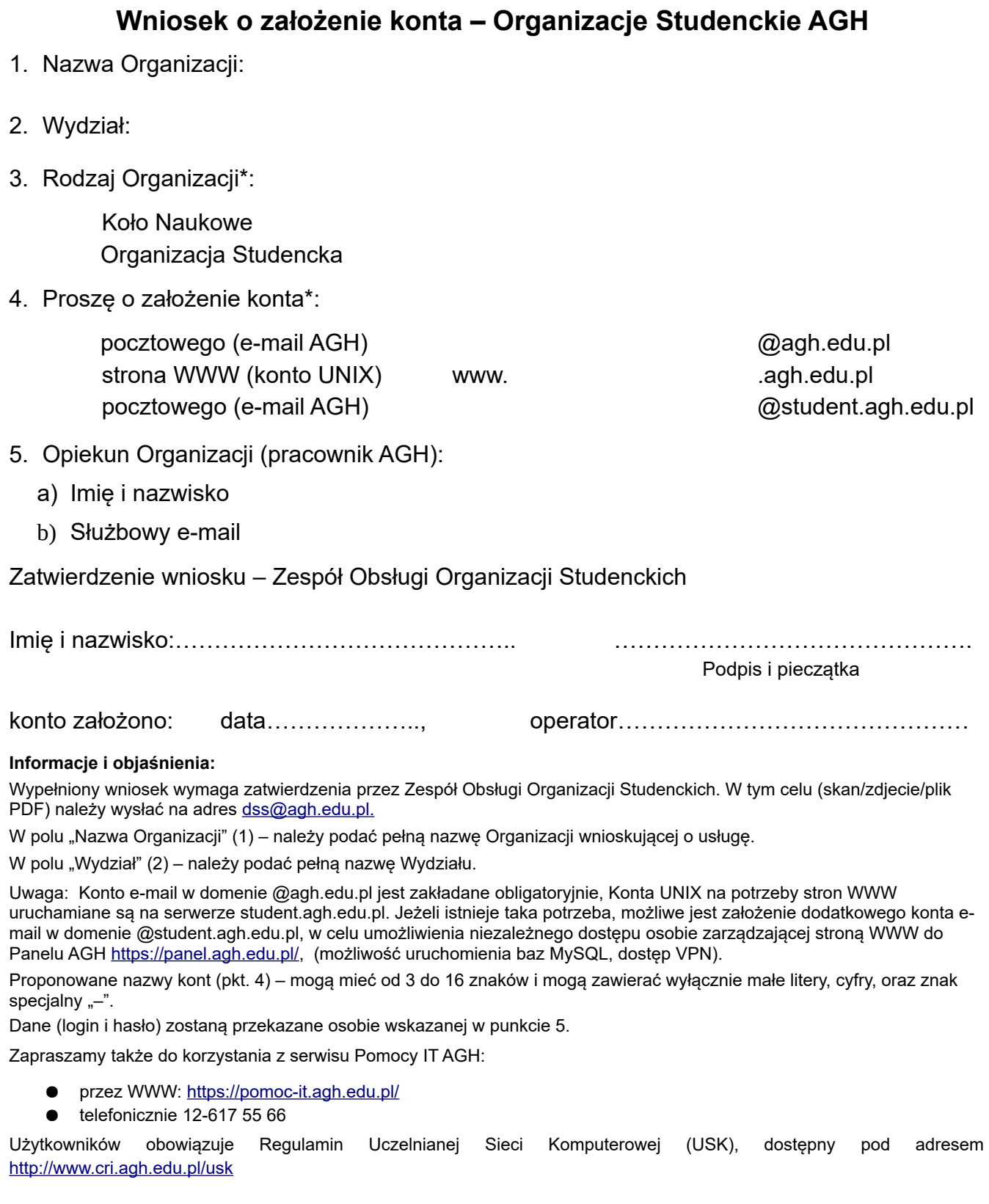

Centrum Rozwiązań Informatycznych AGH Kraków,

\* zaznaczyć właściwą opcję